# **051withImage**

#### Bill Tames

How to include an image in a blog; references can be absolute or relative

## **1 Images in the banner**

An arbitrary image can be inserted in the banner page, as an absolute (possibly relative) reference after the keyword image: in the header. The size of the image is scaled to the hight of the banner<sup>[1](#page-0-0)</sup>.

The image is in /home/frank/Workspace11/daino/docs/site/dough/Blog/resources/120- 2026\_IMG.JPG of which /Blog/resources/120-2026\_IMG.JPG is the part **relative to the web root**[2](#page-0-1) .

Attention: the file extension is case sensitiv; i.e. JPG and jpg are considered different!

<span id="page-0-1"></span><span id="page-0-0"></span><sup>&</sup>lt;sup>1</sup>Images which are wide and not high work well, e.g. 1000 by 330 pixel work well. <sup>2</sup>The web root is the directory dough

# **2 Absolute reference**

The image can be references absolutely with /Blog/resources/120-2026\_IMG.JPG,

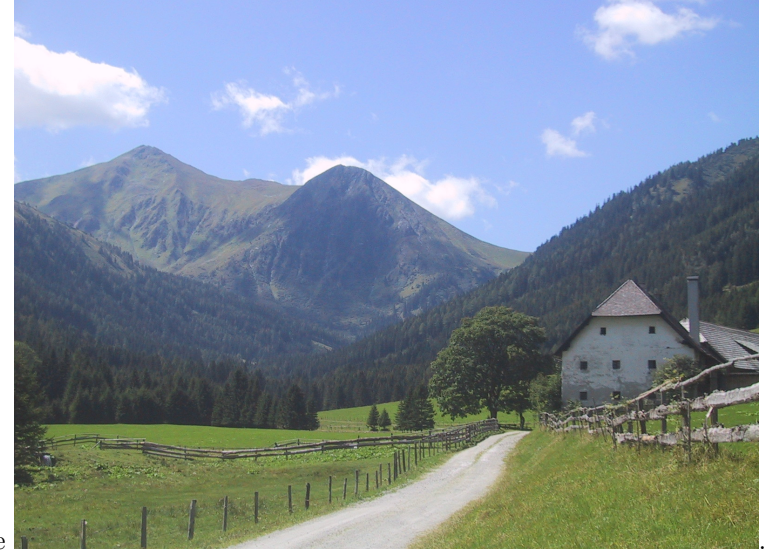

for example

# **3 Relative reference**

The image can be referenced relatively with ./resources/120-2026\_IMG.JPG as in

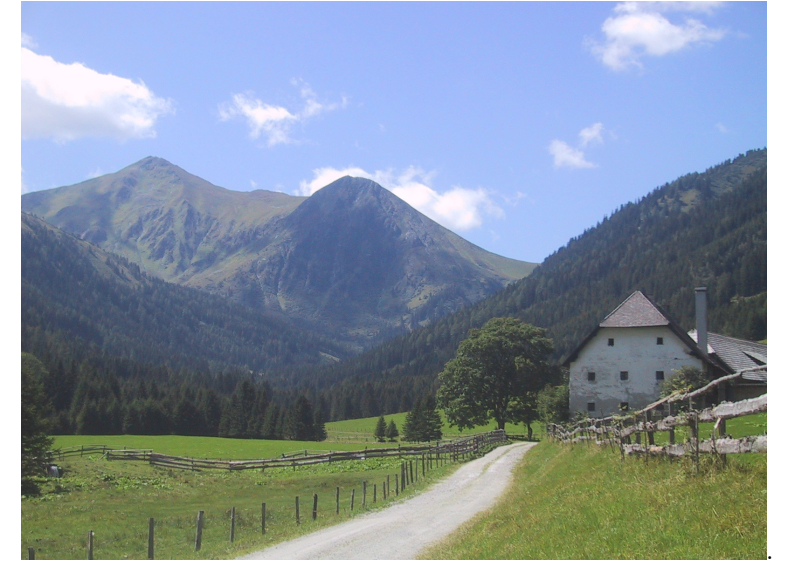

## **4 Considerations**

Absolute references remain valid, even when the source for a web pages is moved to another directory. Relative references are useful, if a web page and the images referenced are in a directory and the directory as whole is moved; then the relative relation between reference and referencee remains the same.

## **5 Image in the margin**

The Tufte-style permits images in the margin, inserted as a "footnote". For example<sup>[3](#page-2-0)</sup>.

#### **6 Image size**

The size of an image rendered is by default set to the width of the column it is set to and adapts to the screen size automatically.

Produced with 'daino' (version Version versionBranch = [0,1,5,3], versionTags = []) from /home/frank/Workspace11/dainoSite/Blog/051withImage.md

<span id="page-2-0"></span>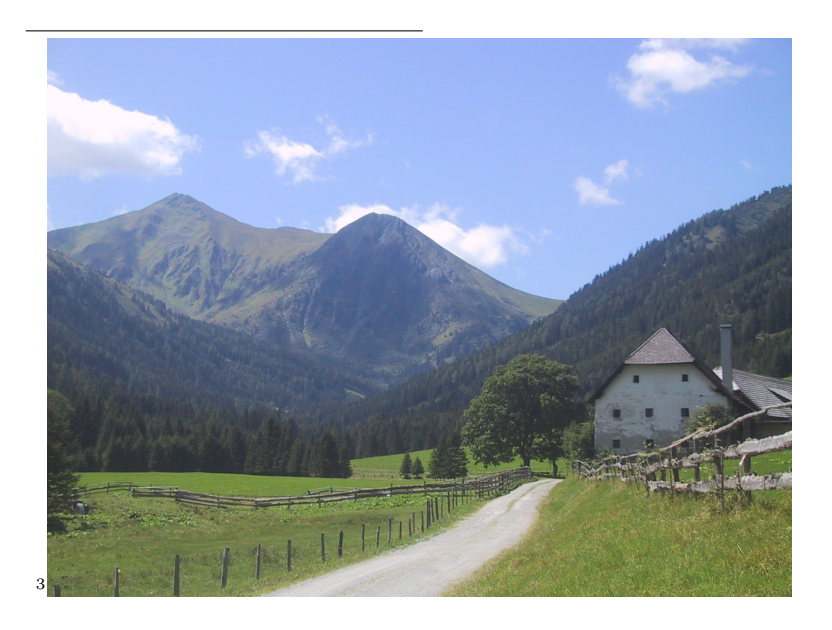